## **COMPANY NAME**

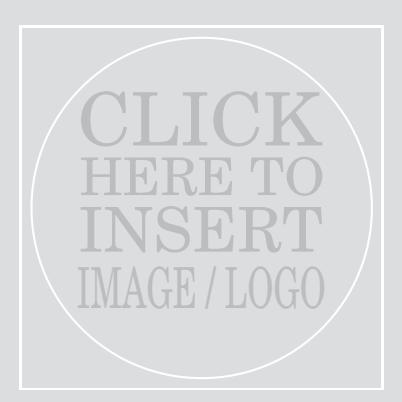

Grey box will not print if no image is selected

## Message / Tagline

or a company announcement "Insert a customer testimonial, or special promotion to your customers"

> Contact Information Phone / Other Web / Other